**Реализация циклического алгоритма на Pascal Цикл с параметром**

Презентация 9-18

**Цикл** - это фрагмент программы, повторяющийся:

1) заданное количество раз; 2) до тех пор, пока не будет удовлетворять некоторому условию.

## **Оператор FOR**

**Синтаксис (a<=b): for i := a to b do**

оператор;

- **i** переменная цикла;
- **a** начальное значение переменной цикла;

**b** - конечное значение переменной цикла. Вместо a, b могут быть записаны числовые постоянные или переменные уже ранее определенные в программе.

Выполнение оператора цикла производиться по следующим правилам:

- 1) переменной i присваивается начальное значение a;
- 2) выполняются операторы входящие в тело цикла;
- 3) при достижении конца цикла значение переменной i увеличивается на 1;
- 4) полученное значение переменной цикла сравнивается с конечным значением b. В том случае, когда
- а) i≤b происходит возврат на начальную программную строку тела цикла (см.2) и операторы тела цикла выполняются при новом значении переменной цикла;
- б) i>b происходит переход к выполнению программных строк, записанных после конца цикла.

## **Оператор FOR**

Синтаксис (a>=b): for  $i := a$  downto b do

оператор;

## **Оператор FOR**

```
Синтаксис (a<=b) :
for i := a to b do begin
  оператор_1;
  оператор_2;
  \cdots
```
оператор\_п end;

#### Цикл с переменной

Особенности:

- переменная цикла может быть только целой (integer)
- шаг изменения переменной цикла всегда равен 1  $(\text{to})$ или -1 (downto)
- если в теле цикла только один оператор, слова begin и end можно не писать:

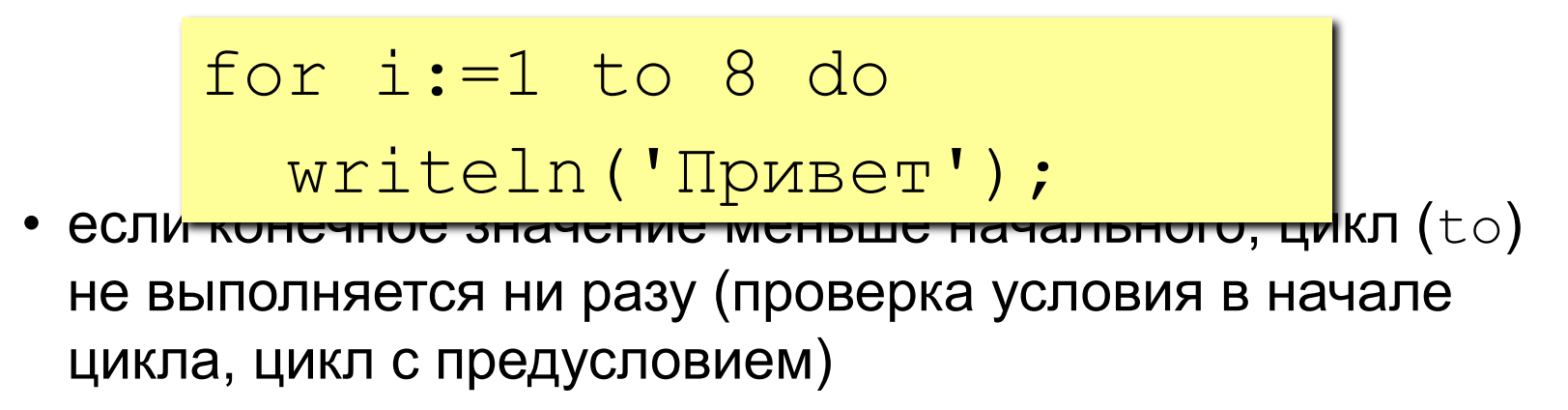

#### Цикл с переменной

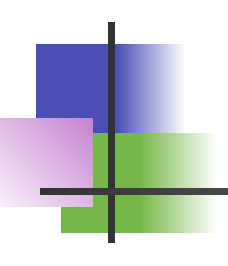

Особенности:

- в теле цикла не разрешается изменять переменную цикла
- при изменении начального и конечного значения внутри цикла количество шагов не изменится:

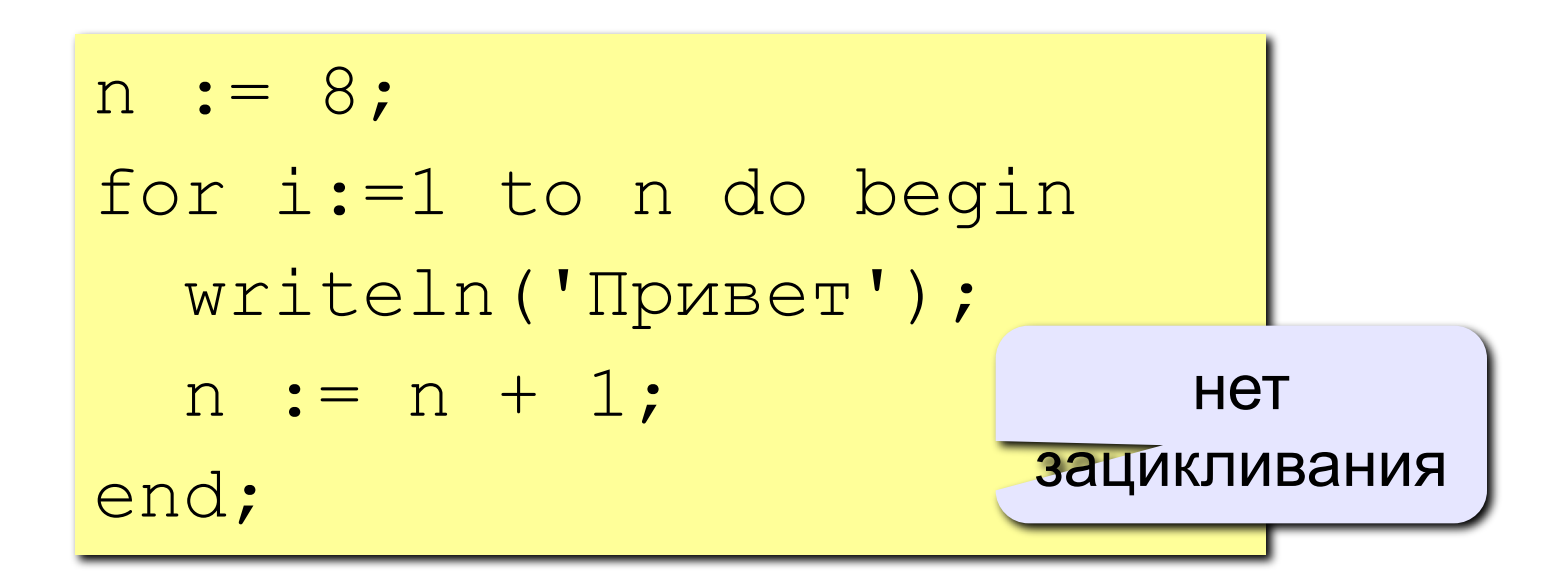

#### Цикл с переменной

Особенности:

• после выполнения цикла во многих системах устанавливается первое значение переменной цикла, при котором нарушено условие:

for i:=1 to 8 do writeln('Привет'); writeln('i=', i); for i:=8 downto 1 do writeln('Привет'); writeln('i=', i); i=9 i=0

Сколько раз выполняется цикл? Чему равно значение а?

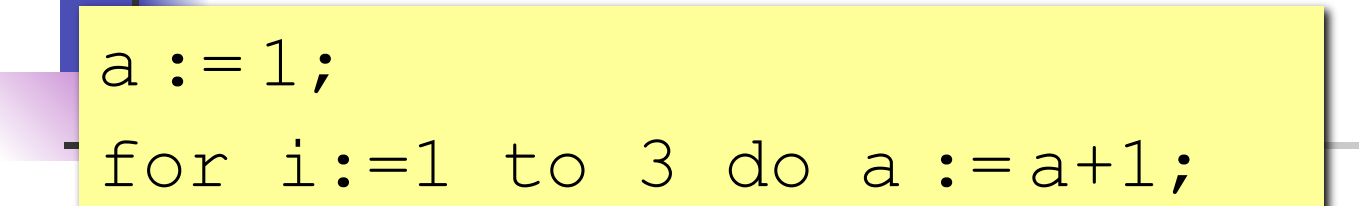

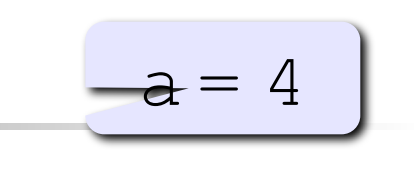

$$
\underbrace{-a=1}
$$

 $a = 1$ 

 $= 4$ 

$$
a := 1;
$$
  
for i:=1 downto 3 do a:=a+1;

$$
a := 1;
$$
  
for i:=3 downto 1 do a:=a+1;

# **Задачи**

### 1. Напечатать на экране: 5, 6, 7, 8, ... ,33.

Решение. begin for  $i := 5$  to 33 do write (i); end.

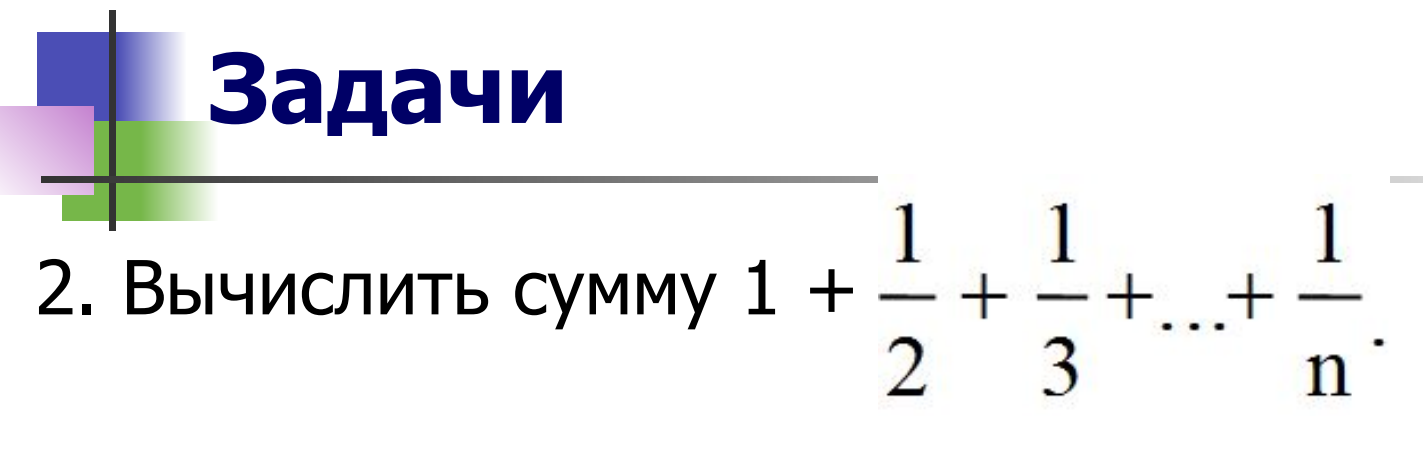

```
Решение.
```

```
s := 0;write ('Количество слагаемых n ');
read (n);
for i := 1 to n do
  s := s + 1/i;write ('Сумма равна ', s);
```
## Задачи

3. Вычислить сумму: Решение.

$$
\sum_{k=3}^{20} \frac{1}{k^2 + k + 1}
$$

$$
\sum_{k=3}^{20} \frac{1}{k^2 + k + 1} = \frac{1}{3^2 + 3 + 1} + \frac{1}{4^2 + 4 + 1} + \dots + \frac{1}{20^2 + 20 + 1}
$$

 $\cap$   $\cap$ 

 $s := 0;$ for  $k := 3$  to 20 do  $s := s + 1/(sqr(k) + k + 1);$ write ('Сумма равна ', s);

## **Задачи**

- 4. Вывести на экране: 2, 4, 6, ... , 22.
- 5. Вывести на экран сумму всех чисел от 5 до 20.
- 6. Вычислить произведение четных чисел от 8 до 18.
- 7. Вывести на экране: 10, 15, 20, ... , 65.

8. **Blчислить сумму:** 
$$
\sum_{t=7}^{103} \frac{t-1}{t^2-2}
$$

9. Вычислить сумму всех трехзначных чисел кратных 13 (первое число 104).